# AVMf: An Open-Source Framework and Implementation of the Alternating Variable Method

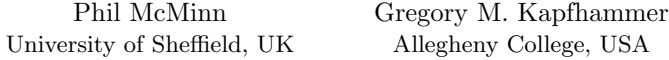

Abstract. The Alternating Variable Method (AVM) has been shown to be a fast and effective local search technique for search-based software engineering. Recent improvements to the AVM have generalized the representations it can optimize and have provably reduced its running time. However, until now, there has been no general, publicly-available implementation of the AVM incorporating all of these developments. We introduce AVMf, an object-oriented Java framework that provides such an implementation. AVMf is available from <http://avmframework.org> for configuration and use in a wide variety of projects.

#### 1 Introduction

The Alternating Variable Method (AVM) is a local search method that was first applied to a search-based software engineering (SBSE) problem — the automatic generation of numerical test data — by Bogdan Korel in 1990 [\[12\]](#page-5-0). Despite the application of, supposedly more robust, global search techniques to this problem (e.g., Genetic Algorithms (GAs)), the AVM has stood the test of time. In 2007, Harman and McMinn [\[7\]](#page-5-1) reported its effectiveness and efficiency for a series of C programs, and combined it with a GA to provide a "best of" Memetic Algorithm approach [\[8\]](#page-5-2). It has since been implemented into tools to generate test data for C programs (e.g., IGUANA [\[17\]](#page-5-3) and AUSTIN [\[14,](#page-5-4)[15\]](#page-5-5)); generate Java test suites with EVOSUITE  $[3,4]$  $[3,4]$ ; create relational database data with the SchemaAnalyst tool [\[9,](#page-5-8)[18\]](#page-5-9); and combined with dynamic symbolic execution in Microsoft's Pex tool [\[16\]](#page-5-10). The AVM has also found application to additional problems, including decision ordering for software product lines [\[22\]](#page-5-11), balancing workload in requirements assignment [\[21\]](#page-5-12), solving reliability-redundancy-allocation problems [\[20\]](#page-5-13), as well as test case selection [\[19\]](#page-5-14) and test suite prioritization [\[2\]](#page-5-15).

Since Korel's original work, the AVM has been extended and improved for problems in SBSE: now it can handle more variable types, including fixed-point numbers [\[7\]](#page-5-1) and strings [\[9,](#page-5-8)[18\]](#page-5-9), and can leverage new strategies proven to speed up the search for certain common types of objective function landscape [\[10,](#page-5-16)[11\]](#page-5-17).

The AVM is therefore capable of handling a variety of search representations and locating solutions to SBSE problems in a very efficient manner. Yet, to incorporate it into a project, a developer has previously had to understand the different variants of the algorithm and produce a faithful implementation, or, attempt to adapt the open-source of a less general version specifically written for test data generation (e.g., [\[15\]](#page-5-5)). Either of these options represents a potentially time-consuming and error prone task. To address this, we have developed AVMf, a general, open-source object-oriented framework that implements different variants of the AVM and its representations in Java. AVMf is available for download from <http://avmframework.org> for deployment in SBSE projects. It is fully documented and comes with a series of examples demonstrating its usage.

### 2 The AVM and Recent Improvements to the Algorithm

**The Original AVM.** The AVM optimizes a vector  $\vec{x} = (x_1, \ldots, x_{len})$  according to some objective function by taking, in turn, each variable  $x_i, 1 \leq i \leq len$  of the vector and subjecting it to an individual search process. The original AVM used a variable search process subsequently named "Iterated Pattern Search" (IPS) [\[10,](#page-5-16)[11\]](#page-5-17), shown by lines 1–7 of Figure [1.](#page-2-0) Here, we assume that  $x_i \in \mathbb{Z}$ , although later we explain how more complex types may also be handled by the approach. The initial part of the IPS algorithm involves making an increase and decrease of 1 to the value of the variable (lines  $2-3$ ), referred to as *exploratory* moves. If an exploratory move leads to an improvement in the objective value, a positive or negative "direction" is established for making further pattern moves (lines 4–6). Pattern moves of increasing size continue to be made while the objective value improves. When a pattern move fails to improve upon the objective value, the search has likely overshot an optimum, due to a pattern move that was larger than the difference between the current value of  $x_i$  and the optimal value. When this occurs, IPS loops back to the exploratory move process to reestablish a new direction. If exploratory moves do not lead to an improvement in objective value, IPS terminates and hands back control to the main loop, thus leading to the consideration of the next variable in the vector.

When all variables in the vector have been considered, the AVM wraps back to the first. When a cycle of all variables has completed without any improvement in the objective function, the AVM is lodged in a local optimum. At this point the search process can be restarted with a new (typically random) series of vector values. The AVM continues in this fashion until resources are exhausted (e.g., a maximum number of objective function evaluations or restarts have been expended, or a time limit has expired), or, the best outcome is attained — the optimal target vector is discovered. (For simplicity, these different termination criteria are not included as part of the algorithm definition in Figure [1.](#page-2-0))

New Variable Search Algorithms. Kempka et al. [\[10](#page-5-16)[,11\]](#page-5-17) proposed two new variable searches for the AVM, as shown in Figure [1.](#page-2-0) Kempka et al. proved that these search techniques are more efficient than IPS for unimodal objective function landscapes. "Geometric Search" (GS) begins by performing exploratory moves followed by pattern moves like IPS. Unlike IPS, however, it does not iterate after overshooting the optimum. Instead it uses past moves to "bracket" the upper and lower limits of the variable in which the optimum must lie, performing a binary search to finally locate it (lines 8–15 of Figure [1\)](#page-2-0). "Lattice Search" (LS) is a slightly faster alternative to GS where the unimodal assumption holds. LS converges on the optimum through moves that increase  $x_i$  from the lower value of the bracket through the addition of Fibonacci numbers (lines 16–22).

New Representations. Korel only demonstrated the original AVM with integer variables [\[12\]](#page-5-0). Harman and McMinn [\[7\]](#page-5-1) extended this initial definition by allowing each variable to be specified with a set number of decimal places  $p$ , allowing fixed-point numbers to be handled. Exploratory moves correspond to the smallest possible increments and decrements of the variable (i.e.,  $\pm 10^{-p}$ ). Strings may also now be handled by the approach [\[9,](#page-5-8)[18\]](#page-5-9). A string variable is essentially

| 2:<br>3:<br>4:<br>5:<br>6:      | 1: while true do<br>if $obj(x-1) \ge obj(x)$ and $obj(x+1) \ge obj(x)$ return x<br>if $obj(x-1) < obj(x+1)$ then let $k := -1$ else let $k := 1$<br>while $obj(x+k) < obj(x)$ do<br>let $x := x + k, k := 2k$<br>end while<br>7: end while                                              | $\triangleright$ {IPS}<br>$\triangleright$ {IPS, GS, LS}<br>$\triangleright$ {IPS, GS, LS}<br>$\triangleright$ {IPS, GS, LS}<br>$\triangleright$ {IPS, GS, LS}<br>$\triangleright$ {IPS, GS, LS}<br>$\triangleright$ {IPS} |
|---------------------------------|----------------------------------------------------------------------------------------------------|----------------------------------------------------------------------------------------------------|
|                                 | 8: let $\ell := \min(x - k/2, x + k), r := \max(x - k/2, x + k)$                                                                                                    | $\triangleright$ {GS, LS}                                                                                                    |
| 10:<br>11:<br>12:<br>13:<br>14: | 9: while $\ell < r$ do<br>if $obj((\ell + r)/2)) < obj((\ell + r)/2 + 1)$ then<br>$r :=  (\ell + r)/2 $<br>else<br>$\ell :=  (\ell + r)/2  + 1$<br>end if<br>$15:$ end while                                                                                                    | $\triangleright \{GS\}$<br>$\triangleright \{GS\}$<br>$\triangleright \{GS\}$<br>$\triangleright \{GS\}$<br>$\triangleright \{GS\}$<br>$\triangleright \{GS\}$<br>$\triangleright$ {GS}                                    |
| 18:<br>19:<br>20:<br>21:        | 16: let $n := \min\{n   F_n \ge r - l + 2\}$<br>17: while $n > 3$ do<br>if $\ell + F_{n-1} - 1 \leq r$ and $obj(\ell + F_{n-2} - 1) \geq obj(\ell + F_{n-1} - 1)$ then<br>let $\ell := \ell + F_{n-2}$<br>end if<br>$\mathbf{let} \ \ n := n - 1$<br>$22:$ end while<br>23: $x := \ell$ | $\triangleright$ {LS}<br>$\triangleright$ {LS}<br>$\triangleright$ {LS}<br>$\triangleright$ {LS}<br>$\triangleright$ {LS}<br>$\triangleright$ {LS}<br>$\triangleright$ {LS}<br>$\triangleright$ {GS, LS}                   |

<span id="page-2-0"></span>Fig. 1. IPS, LS, GS algorithms for a variable  $x \in \mathbb{Z}$ . The function *obj* is equivalent to evaluating the objective function with a vector  $\vec{x}$  with all components except  $x_i$  set to constants and  $x_i$  substituted by the free parameter  $x$ .  $F$  is the Fibonacci sequence starting from  $F_0 = 0$ . Each line is annotated to show the algorithm(s) it is a part of.

a sub-vector of the overall vector to be optimized. Their elements are characters that are individually manipulated by the local search routine. The length of this sub-vector is allowed to vary through a special sequence of moves that increase and decrease its size, supporting the optimization of variable-length strings.

# 3 The AVM Framework (AVMf)

The AVM Framework  $(AVMf)$  implements both the AVM algorithm and the subsequent enhancements to the original version proposed by Korel. The framework has been implemented with the aim of making the core algorithms as clear as possible, thereby closely matching the algorithmic definitions of Figure [1,](#page-2-0) while still adhering to well-accepted principles of good object-oriented design. AVMf is publicly available from <http://avmframework.org> as a Git repository for inclusion in SBSE projects where the AVM may be the core search algorithm, or, a component of a more complex technique (e.g., a Memetic Algorithm) involving calls to algorithms in the framework. Or, the code can simply be lifted from the repository and adapted to a project as developers see fit.

To enable its algorithms to be easily used in SBSE projects, AVMf provides a framework of Java classes, which we now describe in detail. Each aspect of the framework is practically demonstrated by the source code of a series of examples in the repository, the simplest of which are introduced at the end of this section.

Configuring an AVM Search. The primary class is the AVM class in the root (i.e., org.avmframework) package. In order to construct an AVM instance, the developer must supply an instance of one of the variable search methods — IteratedPatternSearch, GeometricSearch or LatticeSearch — which reside in the localsearch package. The developer must also construct the AVM instance using a TerminationPolicy parameter, an object that decides when the AVM should terminate if a solution cannot be found. Options include a maximum number of objective function evaluations, a maximum number of restarts, or a time limit. Finally, constructing the AVM instance further requires two objects of type Initializer that are used to initialize variable vector values at the start of the search and re-initialize them on a restart. Default values may be used that can be specified for each variable, or random values can be chosen (through instances of either DefaultInitializer or RandomInitializer, two classes that both reside in the initializer package). To support the generation of random numbers, AVMf requires a RandomGenerator from the org.apache.commons library that provides an implementation of the Mersenne Twister algorithm.

In order to initiate a search process, the search method of the AVM instance must be invoked with an instance of a Vector class and an ObjectiveFunction, respectively. The Vector class describes the representation of the problem (i.e., the types of variables in the vector to be optimized), while the ObjectiveFunction class describes how instances of those vectors should be rewarded with objective values during the search.

Representation. In order to configure the search representation, an instance of the Vector class (in the root package) must be created, and variables added to it through the addVariable method, which accepts an instance of a Variable. Since the Variable class is abstract, an instance of one of its concrete subclasses must be provided (i.e., one of IntegerVariable, FixedPointVariable, CharacterVariable or StringVariable). Each variable must be constructed with information such as its minimum or maximum value (maximum length for strings), number of decimal places for fixed-point variables, and a "default" initial value in the search space (e.g., an empty string or a zero value). These values are used to initialize vector variables when the DefaultInitializer provides a starting point for the search, as previously described in this section.

Objective Function. In contrast to the rest of the framework, which requires configuring instances of existing classes, an objective function must be supplied to the search process by overriding the abstract ObjectiveFunction of the objective package. This involves providing an implementation of the computeObjectiveValue method that takes a Vector as a parameter and returns an instance of the abstract ObjectiveValue class. Since the AVM only needs to know whether one entity has a "better" objective value than another, exact numerical values are not needed, and so this class requires the "betterThan", "worseThan" and "sameAs" methods to be overridden. The objective package also supplies the concrete NumericalObjectiveValue class for returning higheris-better or lower-is-better numerical objective values as needed.

Reporting. The search method of the AVM class returns an instance of the Monitor class, which can be used to find out interesting statistics regarding the search. These include the best vector found by the search, its objective value, the number of objective function evaluations that took place, the number of restarts that happened and the amount of time that the search took (in milliseconds).

The Monitor class can also report the number of *unique* objective function evaluations. Employing the technique known as memoization, the objective function can make optional usage of a cache that maps previously observed vectors to objective values, avoiding the need to perform potentially costly re-evaluations.

Examples. AVMf comes with a series of examples demonstrating its use. Instructions on how to compile and run these examples are available in the project's README.md file located in the main directory of the code repository. The "Quadratic" example demonstrates the use of the AVM to solve a quadratic equation by finding one of its roots. "AllZeros" shows the optimization of an array of integers to zero values from arbitrary random values, while "String" optimizes a string value from an initially random string to a specified target.

Each example makes use of its own problem-specific fitness function, which forms part of its code definition. The following is taken from the Quadratic class, where the constants A, B and C correspond to the co-efficients of the equation (here,  $A = 4$ ,  $B = 10$  and  $C = 6$ ). The function obtains the value of x from the (single variable) vector, and computes the value of y. The objective value is then assigned as the distance between y and zero, since intuitively, the closer the value of y to zero, the closer the search is to finding one of the roots of the equation:

```
ObjectiveFunction objFun = new ObjectiveFunction() {
protected ObjectiveValue computeObjectiveValue(Vector vector) {
    double x = ((FloatingPointVariable) vector.getVariable(0)).asDouble();
    double y = (A * x * x) + (B * x) + C;
    double distance = Math.abs(y);
    return NumericObjectiveValue.LowerIsBetterObjectiveValue(distance, 0);
}};
```
The following shows the output of the search process and the discovery of one of the equation's roots, −1.5. Re-running the search from different starting positions leads to the other root,  $-1$ , also being found.

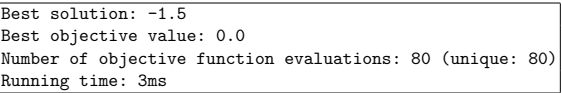

As part of future work, we plan to extend the example set with case studies showing how the AVM is being or can be applied to real SBSE problems, such as test data generation. These will be made available via the code repository.

# 4 Conclusions and Future Work

This paper introduced AVMf, an open-source implementation of the AVM and a framework supporting its use in SBSE projects. AVMf is capable of advancing the AVM in both industrial practice and in the SBSE research community. Using AVMf, possible future applications of the AVM include the following:

Automatically Generating Readable Test Data. Generating readable tests that humans can easily understand has been a recent interest of search-based testing researchers (e.g., rewarding inputs that obtain a high score from a language model [\[1\]](#page-5-18)). In a recent study evaluating test generation tools, participants also requested more readable values [\[5](#page-5-19)[,6\]](#page-5-20). Given that the AVM employs a local search, it could start with examples of human-generated inputs and adapt them to new coverage targets — all without losing the qualities of the original data.

Automatically Determining Optimal Software Configuration Values. Highly configurable software tools, such as the GCC compiler, may be tunable through the use of search-based techniques such as genetic algorithms or the AVM [\[13\]](#page-5-21). In large search spaces of parameters, the AVM's exploratory move phase equips it to quickly discover which particular variables are relevant to the problem, while its phase of pattern moves allows it to determine the optimal values of parameters. Again, as a local search technique, the AVM is also well suited to taking an existing known-good human solution and improving upon it.

Automated Bug-Fixing. Recent experiments reveal that real-world bugs can occur as a result of mistakes made when defining constant variables and setting values in configuration files [\[23\]](#page-5-22). As such, the AVM could search for appropriate values that could potentially form the basis of a "fix". During its exploratory move phase the AVM could, by performing a quick sweep of small changes through the values involved and seeing how the resulting fitness values are affected, quickly determine which constants are relevant to the fix.

#### References

- <span id="page-5-18"></span>1. Afshan, S., McMinn, P., Stevenson, M.: Evolving readable string test inputs using a natural language model to reduce human oracle cost. In: Proc. ICST (2013)
- <span id="page-5-15"></span>2. Arrieta, A., Wang, S., Sagardui, G., Etxeberria, L.: Test case prioritization of configurable cyber-physical systems with weight-based search algorithms. In: Proc. GECCO (2016)
- <span id="page-5-6"></span>3. Fraser, G., Arcuri, A., McMinn, P.: Test suite generation with memetic algorithms. In: Proc. GECCO (2013)
- <span id="page-5-7"></span>4. Fraser, G., Arcuri, A., McMinn, P.: A memetic algorithm for whole test suite generation. JSS (2015)
- <span id="page-5-19"></span>5. Fraser, G., Staats, M., McMinn, P., Arcuri, A., Padberg, F.: Does automated white-box test generation really help software testers? In: Proc. ISSTA (2013) 6. Fraser, G., Staats, M., McMinn, P., Arcuri, A., Padberg, F.: Does automated unit test generation
- <span id="page-5-20"></span>really help software testers? a controlled empirical study. ACM TOSEM (2015) 7. Harman, M., McMinn, P.: A theoretical and empirical analysis of evolutionary testing and hill
- <span id="page-5-1"></span>climbing for structural test data generation. In: Proc. ISSTA (2007)
- <span id="page-5-2"></span>8. Harman, M., McMinn, P.: A theoretical and empirical study of search based testing: Local, global and hybrid search. IEEE TSE (2010)
- <span id="page-5-8"></span>9. Kapfhammer, G.M., McMinn, P., Wright, C.J.: Search-based testing of relational schema integrity constraints across multiple database management systems. In: Proc. ICST (2013) 10. Kempka, J., McMinn, P., Sudholt, D.: A theoretical runtime and empirical analysis of different
- <span id="page-5-16"></span>alternating variable searches for search-based testing. In: Proc. GECCO (2013) 11. Kempka, J., McMinn, P., Sudholt, D.: Design and analysis of different alternating variable searches for search-based software testing. TCS (2015)
- <span id="page-5-17"></span>
- <span id="page-5-21"></span><span id="page-5-0"></span>12. Korel, B.: Automated software test data generation. IEEE TSE (1990) 13. Kukunas, J., Cupper, R.D., Kapfhammer, G.M.: A genetic algorithm to improve Linux kernel
- <span id="page-5-4"></span>performance on resource-constrained devices. In: Proc. GECCO (2010) 14. Lakhotia, K., Harman, M., Gross, H.: AUSTIN: A tool for search based software testing for the C language and its evaluation on deployed automotive systems. In: SSBSE (2010)
- <span id="page-5-5"></span>15. Lakhotia, K., Harman, M., Gross, H.: AUSTIN: An open source tool for search based software testing of C programs. IST (2013)
- <span id="page-5-10"></span>16. Lakhotia, K., Tillmann, N., Harman, M., Halleux, J.: FloPSy — search-based floating point constraint solving for symbolic execution. In: Proc. ICTSS (2010)
- <span id="page-5-3"></span>17. McMinn, P.: IGUANA: Input Generation Using Automated Novel Algorithms. a plug and play research tool. Tech. Rep. CS-07-14, Dept. Computer Science, University of Sheffield, UK (2007)
- <span id="page-5-9"></span>18. McMinn, P., Wright, C.J., Kapfhammer, G.M.: The effectiveness of test coverage criteria for relational database schema integrity constraints. ACM TOSEM (2015)
- <span id="page-5-14"></span>19. Pradhan, D., Wang, S., Ali, S., Yue, T.: Search-based cost-effective test case selection for manual execution within time budget: An empirical study. In: Proc. GECCO (2016)
- <span id="page-5-13"></span>20. Qiu, X., Ali, S., Yue, T., Zhang, L.: Reliability-redundancy-location allocation with maximum reliability and minimum cost using search techniques. IST (2016) 21. Yue, T., Ali., S.: Applying search algorithms for optimizing stakeholders familiarity and balanc-
- <span id="page-5-12"></span>ing workload in requirements assignment. In: Proc. GECCO (2014)
- <span id="page-5-11"></span>22. Yue, T., Ali, S., Lu, H., Nie., K.: Search-based decision ordering to facilitate product line engineering of cyber-physical system. In: Proc. MODELSWARD (2016) 23. Zhong, H., Su, Z.: An empirical study on real bug fixes. In: Proc. ICSE (2015)
- <span id="page-5-22"></span>